#### ЧУВСТВО РИТМА

Есть еще одна игра, которая поможет Вам развить у Вашего ребенка чувство ритма.

### Игра «Угалай песенку».

Играть в нее можно при любом удобном случае. Правила игры очень просты.

- 1. Залумайте какую-либо хорошо известную Вашему ребенку песенку, и прохлопайте её ритм.
- 2. Пусть он угадает песню, а затем загадает свою.
- 3. Но не забывайте, что ребенку 4-6 лет трудно удержать в памяти большой отрывок мелодии.
- 4. Поэтому в игре загалывайте только припев песенки, вернее всего несколько строчек.

## **РЕЛАКСАЦИЯ**

А еще под музыку можно очень хорошо фантазиро-

#### вать и расслабляться.

Лучше всего это делать перед сном, или когда ребенка нужно успокоить.

Для этого выберите легкую спокойную мелодию. Попросите ребенка:

- сесть, или лечь в удобное ему положение,
- закрыть глаза.
- представить, что он попал в сказку.

Пусть это будет сказочный лес, или поляна, или пляж, или все что Вы захотите.

- 1. Начните рассказывать, куда Вы с ним попали, и как злесь замечательно.
- 2. Пусть ребенок расскажет, что он видит, и что чувствует.
- 3. Следите за тем, чтобы элементы Вашего рассказа совпадали с темпом, настроением мелодии.
- 4. Например, если звучит отрывистая музыка:
	- то пусть в этот момент в Вашем рассказе вы встретите зайчика.
	- или будете перепрыгивать через небольшие лужипы.
- 5. А если мелодия плавная можно представить себя:

• красивой бабочкой, порхающей над цветами • или плыть на лодочке.

6. В общем, фантазируйте, играйте, сочиняйте, и у Вас обязательно получится замечательная игра и продуктивное общение с Вашим ребенком.

## ИГРА «ГРОМКО - ТИХО ЗАПОЁМ»

Игровым материалом может быть любая игрушкa.

- 1. Ребёнку предлагается выйти на время из комнаты
- 2. Взрослый прячет игрушку.
- 3. Задача ребёнка найти её, руководствуясь силой звучания песенки, которую начинает петь взрослый.
- 4. При этом громкость звучания:
	- усиливается по мере приближения к игрушке,
	- ослабляется по мере удаления от неё.
- 5. Затем взрослый и ребёнок меняются ролями.

#### **ИГРА** «НАУЧИ МАТРЁШЕК ТАНЦЕВАТЬ»

Игровой материал: большая и маленькая матрёш-KU.

- 1. Взрослый отстукивает большой матрёшкой несложный ритмический рисунок, предлагая ребёнку воспроизвести его.
- 2. Затем образец ритма для повторения может задавать ребёнок взрослому.

### Источники:

- 1. http://skaska.ucoz.ru/load/konsultacii muzykalnog o rukovoditelja/1/1-1-0-2
- 2. http://www.elenasevr.ru/index.php?id=54&Itemid =60&option=com content&view=article

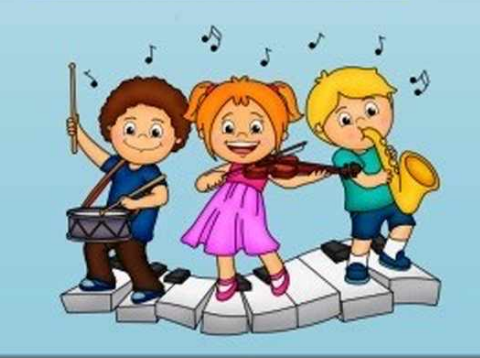

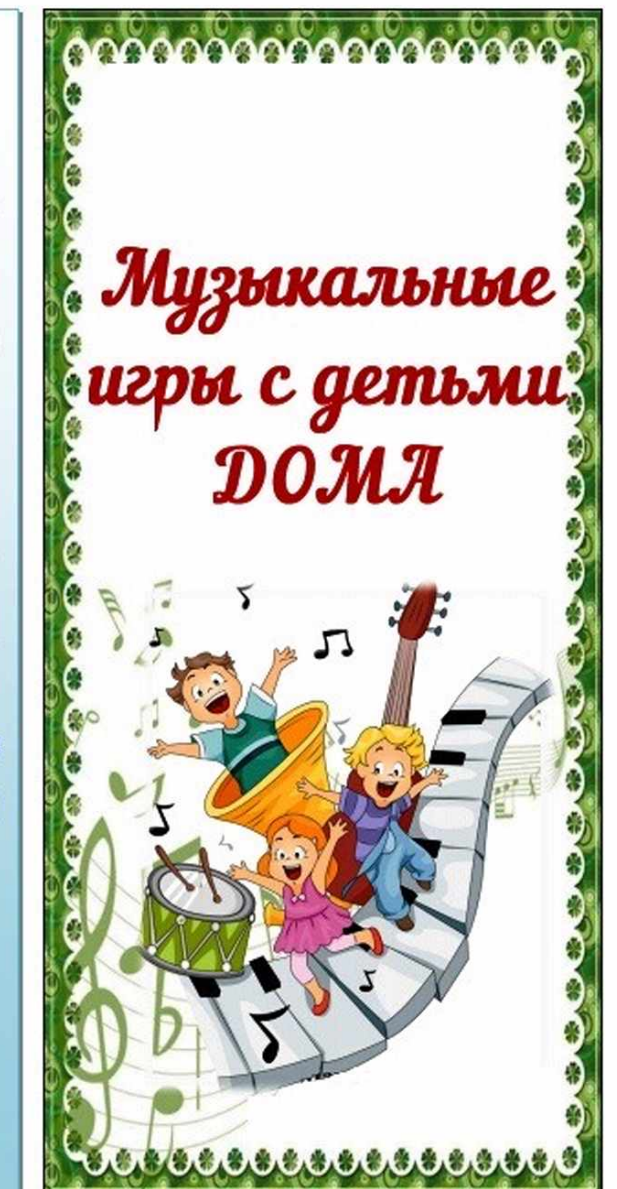

Музыкальность ребёнка имеет генетическую основу и развивается у каждого ребёнка при создании благоприятных условий. Родители часто спрашивают: «В какие музыкальные игры можно поиграть с детьми дома?» Музыкальные игры помогают освоению различных свойств музыкального звука:

- силы.
- тембра.
- длительности звучания.

Во время игры ребёнку важно почувствовать, что взрослому приятно с ним общаться, нравится то, что и как делает ребёнок.

#### **РИТМ**

Начинать играть можно с самыми маленькими деть-MH.

Как только ребенок начнет делать первые шаги, можно осваивать ритм.

Поиграйте с малышом в такую игру: хлопайте в ладоши, или топайте ногой ритм музыки. Сначала вы будете делать все движения за ребенка:

• хлопать его ладошками (рука в руке),

• помогать топать ножками, сидя на стуле.

Постепенно ребенок научится слышать ритм самостоятельно.

# **МУЗЫКАЛЬНЫЙ СЛУХ**

Когда малыш научится произносить первые слова, то есть уже на втором году жизни, можно развивать музыкальный слух, знакомить ребенка с высокими и низкими звуками. Для этого, можно:

- использовать или свой голос,
- или колокольчики,
- или детские музыкальные инструменты, например, металлофон.

А если у Вас дома есть фортепиано - замечательно. Покажите малышу:

- как летает и жужжит комарик (очень высокие звуки).
- как гавкает собачка (звуки средней высоты),
- как ревет мишка (очень низкие звуки).

Пусть Ваш ребенок сопровождает свои звуки движением, например, попросите его показать, как летает комарик:

- малыш имитирует движение комарика,
- а также жужжит тонким голосочком и так далее.

# ЛЛИТЕЛЬНОСТЬ ЗВУКА

Длительность звука можно изучать с помощью рисования.

Пусть Ваш ребенок:

- пока звучит нота, рисует на листе бумаги линию,
- а когда звучание закончится, перестанет рисовать «Посмотри, какой длинный звук», - скажите Вы ребенку.

А на короткие звуки линии будут короткими, или превратятся в точки.

Очень увлекательная игра!

# РАЗВИТИЕ СЛУХОВОГО ВОСПРИЯТИЯ

Для старших детей есть интересная игра на развитие слухового восприятия «Угадай что звучит». Для этой игры Вам понадобится несколько предметов, которые есть в каждом доме.

Например: стеклянная бутылка, кастрюля, тарелка, стакан, фарфоровая чашка.

- 1. Возьмите карандаш за самый кончик и постучите по каждому предмету по очереди.
- 2. Затем, попросите ребенка отвернуться и постучите по какому-либо одному предмету.
- 3. Когда малыш повернется к Вам, дайте карандаш ему, и пусть он отгадает, по какому предмету Вы постучали.
- 4. В начале игры не берите много предметов, для того, чтобы игра понравилась.
- 5. Она не должна быть слишком сложной.
- 6. Сначала ребенок будет отгадывать методом проб.
- 7. То есть, будет сам стучать по каждому предмету, пока не услышит нужное звучание.
- 8. Если он ошибется, повторите попытку.
- 9. Чем чаще Вы будете играть в эту игру, тем лучше ребенок будет ориентироваться в звучании данных предметов.
- 10.В эту игру можно начинать играть с ребенком примерно с 3-х лет.
- 11. Постепенно ее можно усложнять.
- 12. Например, добавлять другие предметы, похожие по звучанию, или угадывать звучание не одного предмета, а последовательности звуков.

# МУЗЫКАЛЬНЫЙ СЛУХ

Еще одна игра с предметами направлена на развитие музыкального слуха.

«Музыкальные сосуды» (стаканы, бокалы).

Для игры нужны какие-либо одинаковые стеклянные сосуды:

• бутылки, или рюмки, или стаканы

• и еще металлическая ложка, или вилка. Пусть в начале их (сосудов) будет 2, чем старше ребенок, тем больше сосудов.

Рассмотрим на примере бутылок.

- 1. Наберите в одну бутылку немного воды, и постучите по горлышку бутылки ложкой, держа ее (ложку) за самый край.
- 2. Попросите Вашего ребенка, с помощью воды и другой бутылки сделать такой же звук.
- 3. Пусть Ваш малыш самостоятельно набирает какое-то количество воды в пустую бутылку, стучит по ней ложкой, и добивается нужного звука.
- 4. Эта игра для старших детей (с 5-6 лет).

# СОЧИНЯЕМ МЕЛОДИЮ

Далее с теми же предметами можно сочинять простые мелодии

Предложите ребенку набрать в бутылки различное количество воды и выстроить их по звуку.

То есть, бутылки:

- которые звучат низким звуком слева,
- которые звучат высоким справа.

Поверьте, ребенку будет очень интересно этим заняться.

- 1. Потом можно попробовать соединять звуки и выстраивать какую-либо простую мелодию.
- 2. Сначала сочините что-то Вы, а затем предложите ребенку.
- 3. Чем чаще Вы будете играть в эту игру, тем быстрее можно будет ее усложнять.
- 4. Добавлять больше бутылок, или комбинировать звуки бутылок, например, с колокольчиками.

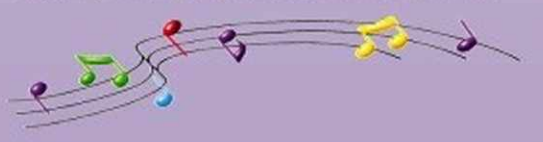